# **4 bis 9 Jahre** *Eckhard Berger*

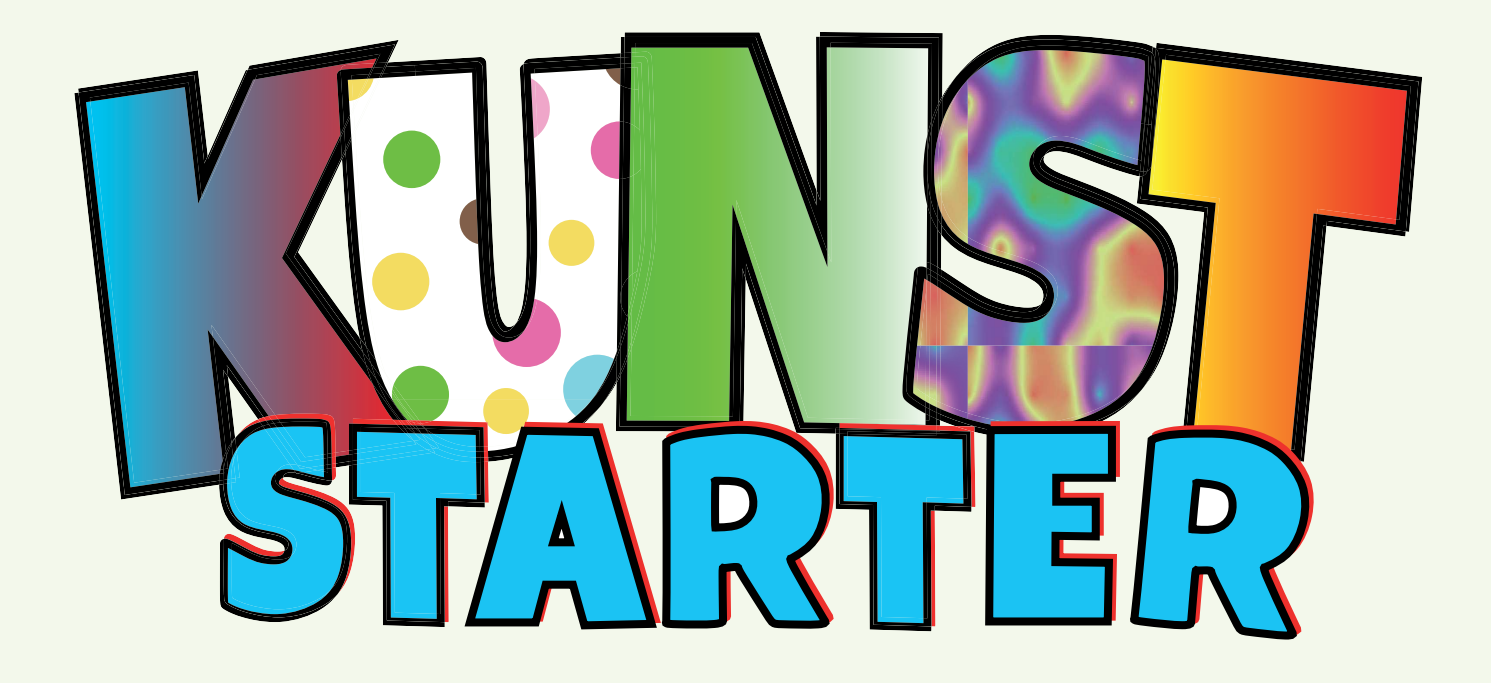

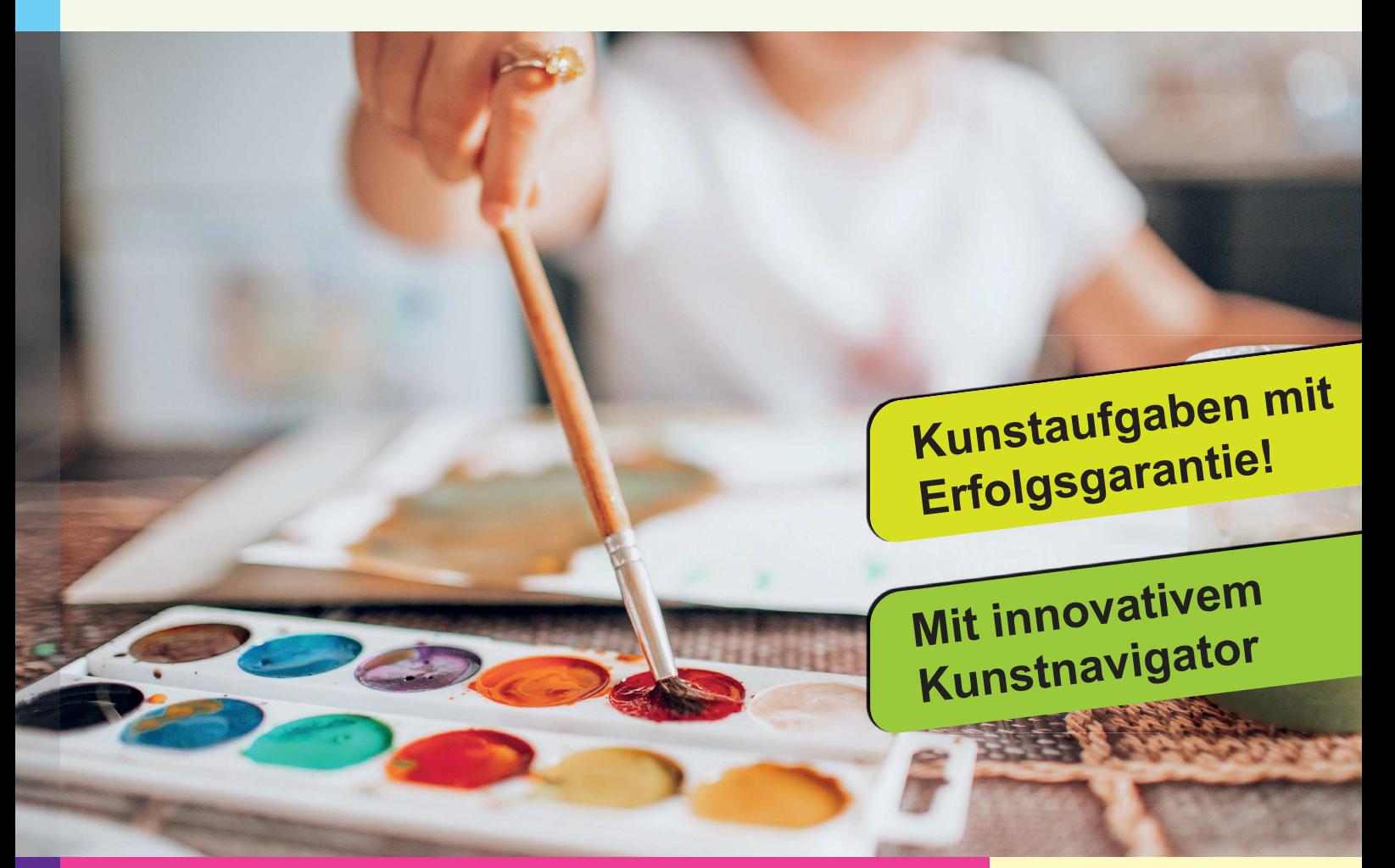

**Impulsaufgaben für den richtigen Einstieg in den modernen Kunstunterricht**

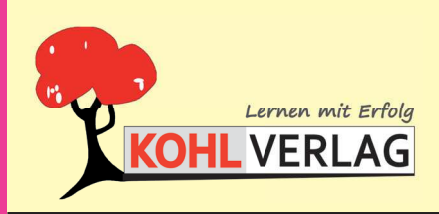

**www.kohlverlag.de**

### **KUNSTSTARTER**

1. Digitalauflage 2020

© Kohl-Verlag, Kerpen 2020 Alle Rechte vorbehalten.

Idee & Texte: Eckhard Berger Zeichnungen: Barbara Berger & Eckhard Berger Umschlagbild: © Olga - AdobeStock.com Fotos: Archiv teamberger & Barbara Berger, AdobeStock.com Redaktion: Kohl-Verlag Grafik & Satz: Kohl-Verlag

#### **Bestell-Nr. P12 430**

#### **ISBN: 978-3-96624-680-4**

#### **Bildquellen (Alle AdobeStock.com):**

Seite 9: Tom Bayer; Seite 12: Studio KIVI; Seite 15: Alekss; Seite 21: Richard Johnson; Seite 27: Karlis; Seite 31: Fiedels; Seite 34: Denis Pepin; Seite 36: Daniel Lamborn, igorkol\_ter; Seite 37: PackShot; Seite 40: Oleksandr Rozhkov; Seite 44: zendograph; Seite 45: hd3dsh; Seite 46: vectorizer88; Seite 47: nokfreelance; Seite 49: dashadima; Seite 50:<br>fotoru; Seite 52: schumacher1971; S

#### **© Kohl-Verlag, Kerpen 2020. Alle Rechte vorbehalten.**

**Das Werk und seine Teile sind urheberrechtlich geschützt und unterliegen dem deutschen Urheberrecht. Jede Nutzung in anderen als den gesetzlich zugelassenen Fällen bedarf der vorherigen schriftlichen Einwilligung des Verlages (§ 52 a Urhg). Weder das Werk als Ganzes noch seine Teile dürfen ohne Einwilligung des Verlages an Dritte weitergeleitet, in ein Netzwerk wie Internet oder Intranet eingestellt oder öffentlich zugänglich gemacht werden. Dies gilt auch bei einer entsprechenden Nutzung in Schulen, Hochschulen, Universitäten, Seminaren und sonstigen Einrichtungen für Lehr- und Unterrichtszwecke. Der Erwerber dieses Werkes in PDF-Format ist berechtigt, das Werk als Ganzes oder in seinen Teilen für den Gebrauch und den Einsatz zur Verwendung im eigenen Unterricht wie folgt zu nutzen:**

- **Die einzelnen Seiten des Werkes dürfen als Arbeitsblätter oder Folien lediglich in Klassenstärke vervielfältigt werden zur Verwendung im Einsatz des selbst gehaltenen Unterrichts.**
- **Einzelne Arbeitsblätter dürfen Schülern für Referate zur Verfügung gestellt und im eigenen Unterricht zu Vortragszwecken verwendet werden.**
- **Während des eigenen Unterrichts gemeinsam mit den Schülern mit verschiedenen Medien, z.B. am Computer, Tablet via Beamer, Whiteboard o.a. das Werk in nicht veränderter PDF-Form zu zeigen bzw. zu erarbeiten.**

**Jeder weitere kommerzielle Gebrauch oder die Weitergabe an Dritte, auch an andere Lehrpersonen oder pädagogische Fachkräfte mit eigenem Unterrichts**bzw. Lehrauftrag ist nicht gestattet. Jede Verwertung außerhalb des eigenen Unterrichts und der Grenzen des Urheberrechts bedarf der vorherigen schrift-<br>Iichen Zustimmung des Verlages. Der Kohl-Verlag übernimmt keine Veran **für direkte oder indirekte Schäden aus Informationen dieser Quellen wird nicht übernommen.** 

**Kohl-Verlag, Kerpen 2020**

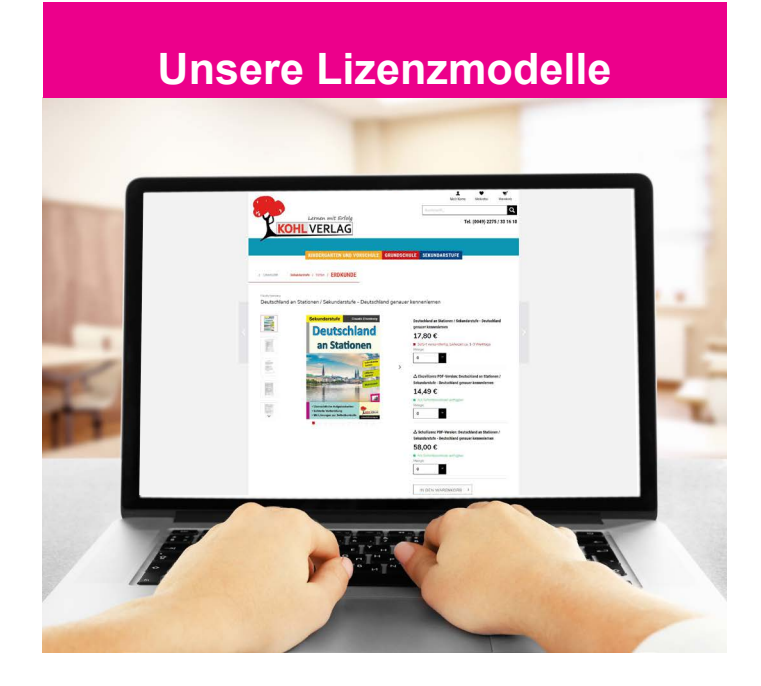

#### **Der vorliegende Band ist eine PDF-Einzellizenz**

Sie wollen unsere Kopiervorlagen auch digital nutzen? Kein Problem – fast das gesamte KOHL-Sortiment ist auch sofort als PDF-Download erhältlich! Wir haben verschiedene Lizenzmodelle zur Auswahl:

 $\mathbb{R}$ 

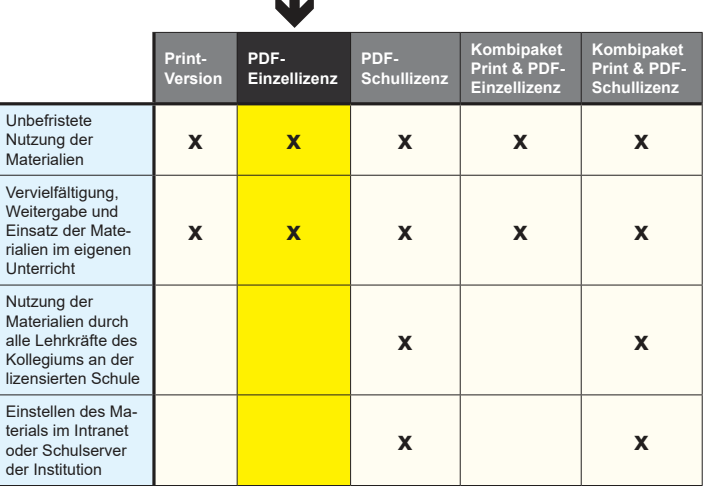

*Seite 2* Die erweiterten Lizenzmodelle zu diesem Titel sind jederzeit im Online-Shop unter www.kohlverlag.de erhältlich.

# **Inhalt**

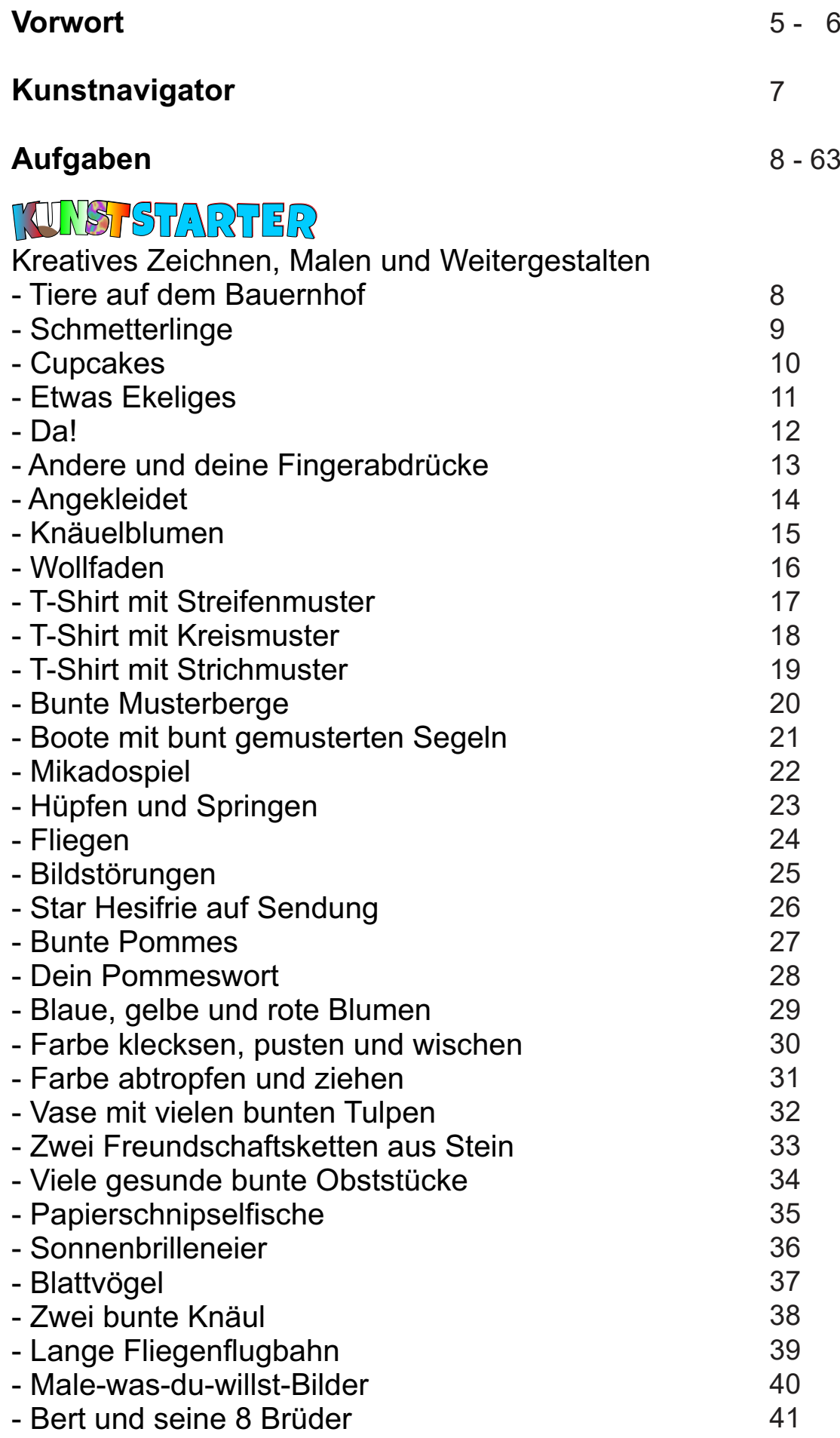

### **Inhalt**

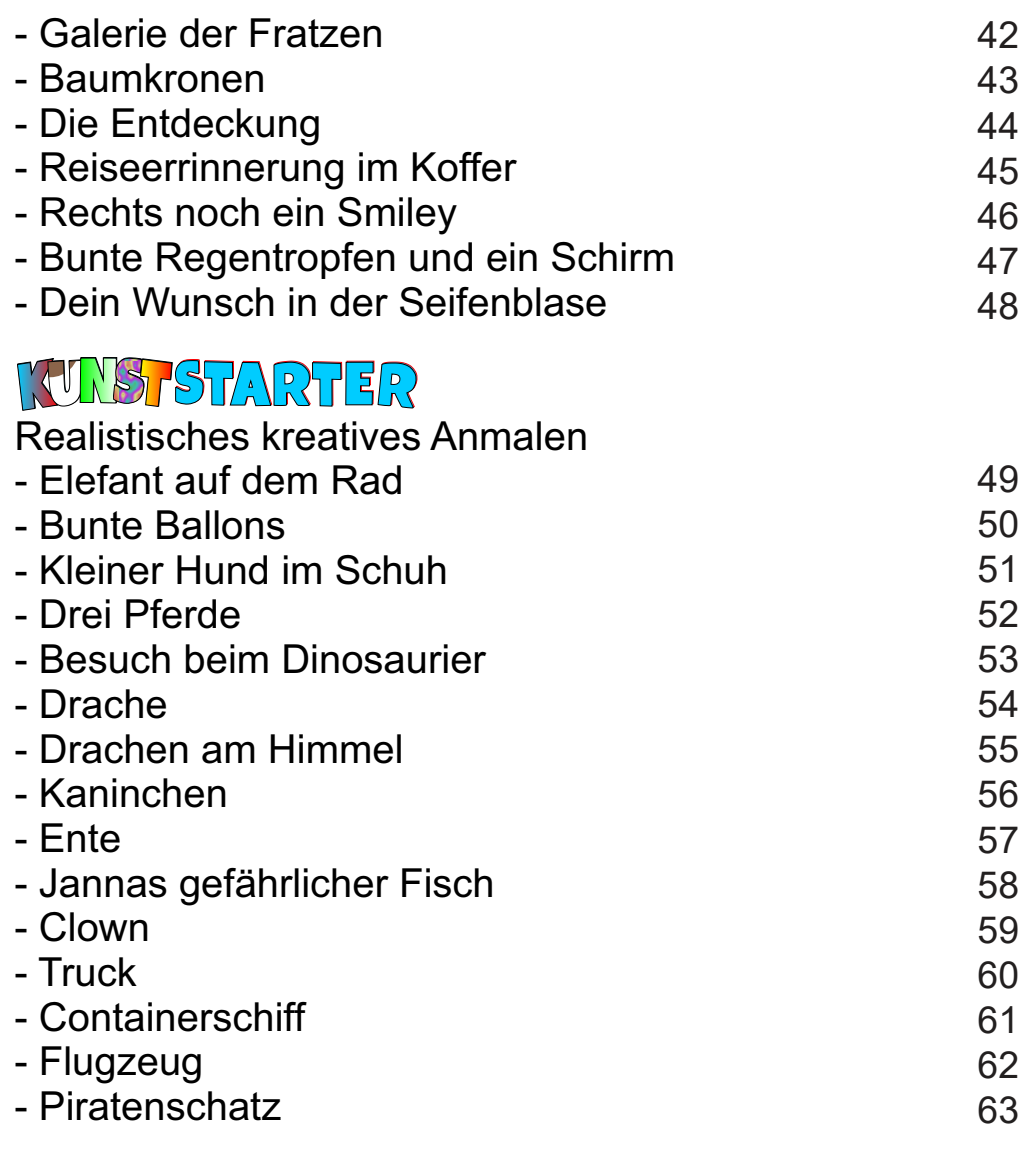

### **Autor**

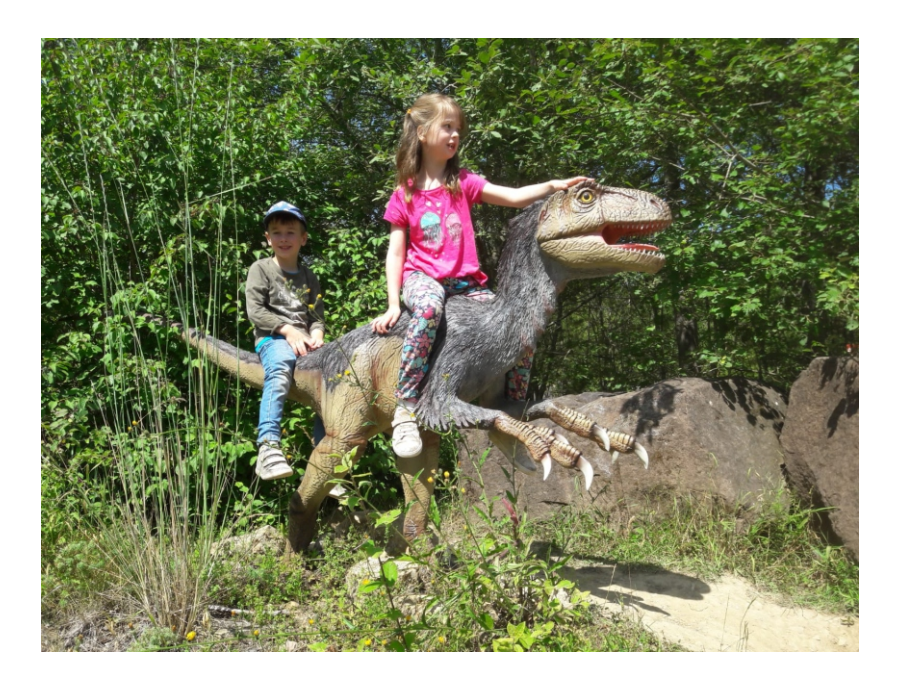

للتعصيص الا NUNSTSTARTER<br><mark>OHLVERLAG</mark> Impulsaufgaben für den Einstleg in den modernen Kunstunterricht – Bestell-Nr. P12 430 **Impulsaufgaben für den Einstieg in den modernen Kunstunterricht – Bestell-Nr. P12 430 KUNSTSTARTER**

64

## **Vorwort**

Liebe Lehrerinnen und Lehrer, liebe Erzieherinnen und Erzieher, liebe Eltern,

Ziel eines modernen qualifizierten und qualifizierenden Kunstunterrichts oder eines Unterrichts im Bereich des bildnerischen Gestaltens ist unter besonderer Berücksichtigung des Entwicklungsstandes aller Kinder der Erwerb und Aubau von Kompetenzen in verschiedenen Themenfeldern. Kreatives Zeichnen und Malen bilden einen besonderen Schwerpunkt. Dabei stellt sich im Schulalltag schnell die Frage nach den richtigen und besten kreativen Impulsaufgaben mit dem höchsten Nutzwert, mit denen in der Vorschule und Grundschule gestartet werden sollte und die für die Zukunft Grundlagen bildend sind. Auch sollen sie allen Kindern Spaß machen.

**KUNST STARTER** erfüllt mit seinem innovativen und sehr effizienten Konzept die Anforderungen und garantiert unter besonderer Einbeziehung der kindlichen Erlebniswelt ein erfolgreiches Lernen und Lehren.

Er knüpft aufbauend und vertiefend an die Entwicklungsphasen von Gestaltungs- und Darstellungsvermögen, zum Beispiel Kritzel-, Schema-, Prägnanz und Pseudorealismusphase. Alle Aufgaben sind Impulsgeber und lassen ein Höchstmaß individueller Kreativität und damit an Ergebnismöglichkeiten zu. Sie haben einen hohen Selbsterklärungsgrad und verzichten auf direkte Anweisungstexte. Die Erziehungs- oder Lehrkraft und auch Eltern haben aber die Möglichkeit, situativ immer weitere Unterstützungen mit oder ohne der Hilfe des Kunstnavigators zu geben. Kindern soll hier der größtmöglichste kreative Freiraum angeboten werden.

Pablo Picasso zitierte den Satz: "Jedes Kind ist ein Künstler." Er hatte stets eine Hochachtung vor dem freien, unbefangenen und ursprünglichen Ausdruck der Kinder. Später bemühte er sich immer wieder, noch einmal so ursprünglich zu malen.

Der übersichtliche **Kunstnavigator** macht Lernen und Lehren